# Artificial Intelligence approaches for Monte Carlo simulation

David Sarrut

**University of Lyon**

CREATIS, CNRS UMR5220, Inserm U1044, INSA-Lyon, Université Lyon 1, France

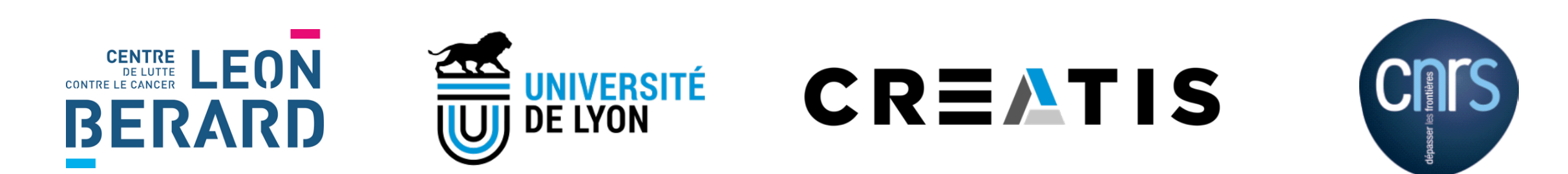

### Monte Carlo

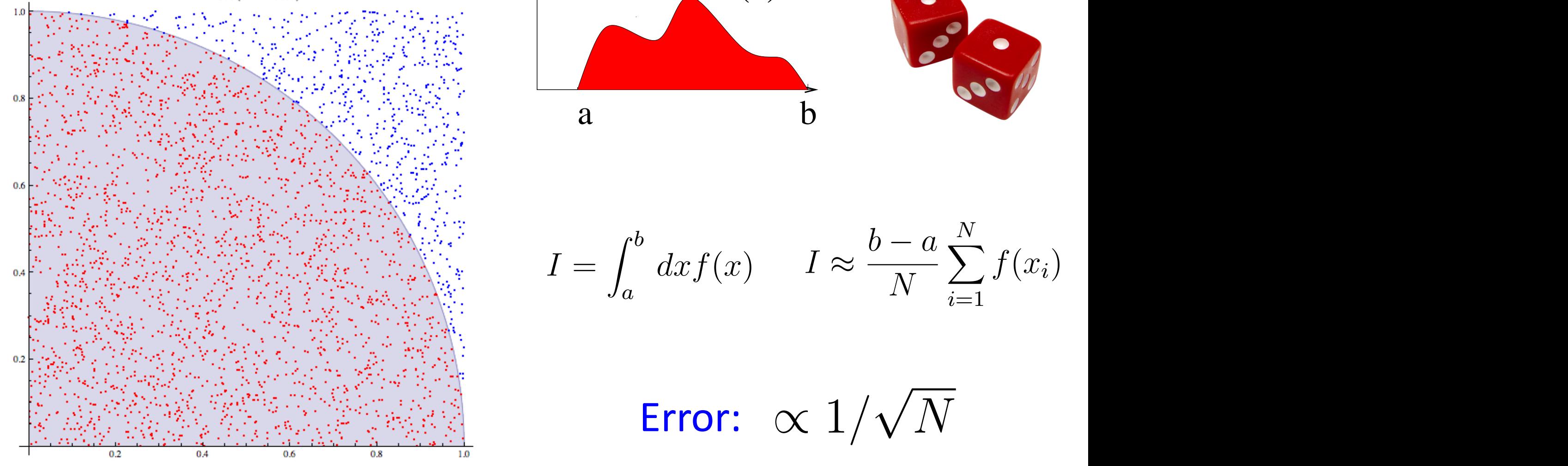

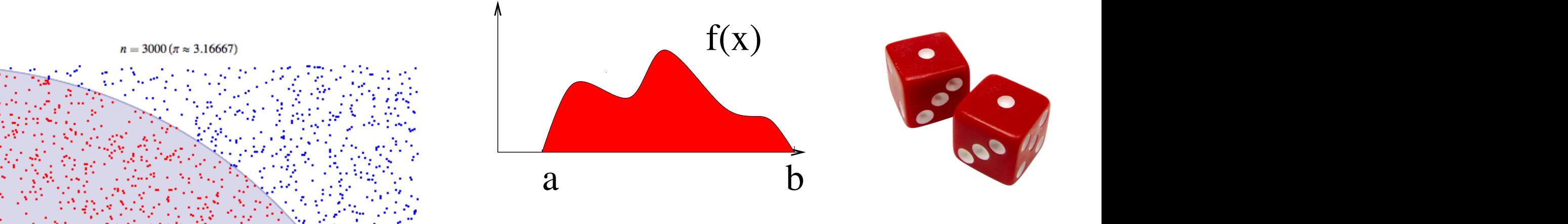

 $I =$  $\int_0^b$  $\overline{a}$  $dx f(x) \qquad I \approx$  $\frac{b-a}{a}$ N  $\sum$ N  $i=1$  $\int_a^b dx f(x)$   $I \approx \frac{b-a}{N} \sum_{i=1}^N f(x_i)$ 

 $E_{\text{FROE}}$ , or  $1 / . \sqrt{N}$  $\text{Lip}_s$  is constant in the interval and interval a  $\text{Lip}_s$  is  $\text{Lip}_s$  and  $\text{Lip}_s$  $\overline{\phantom{0}}$ Error:  $\propto 1/\sqrt{N}$ the previous page. However, this is not efficient, why?)  $\overline{a}$ √  $N_\parallel$ 

### Monte Carlo simulations

#### • Born during WW2

- Stanislaw Ulam, John von Neumann ... (Manhattan Project)
- Simulate radiation/particles transport
- MC in HEP and medical physics
	- Heavily used in High Energy Physics (CERN)
	- MedPhys: roots in the 70', **imaging systems** (SPECT, PET) and **Radiation Therapy**
- Nowadays in med phys:
	- All TPS (Treatment Planning System)
	- All PET, SPECT ; Total-Body PET projects (Explorer, etc)

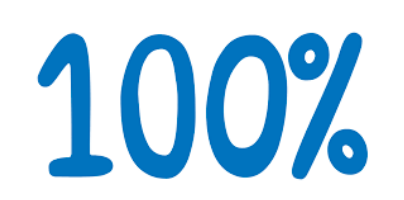

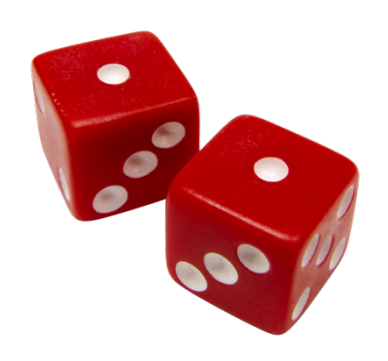

### Monte Carlo simulations evolution

#### • More than 60 years of evolution

- More accurate physical databases
- More generic codes (MCNPX, EGSNRC, Penelope, Geant4, Gate)
- Faster algorithms
- Use of powerful computing infrastructures (cluster, GPU)

#### • However

- Increasing need for detailed and accurate physical processing (TOF, SiPM, CZT, etc)
- Still with long simulations times (need VRT)

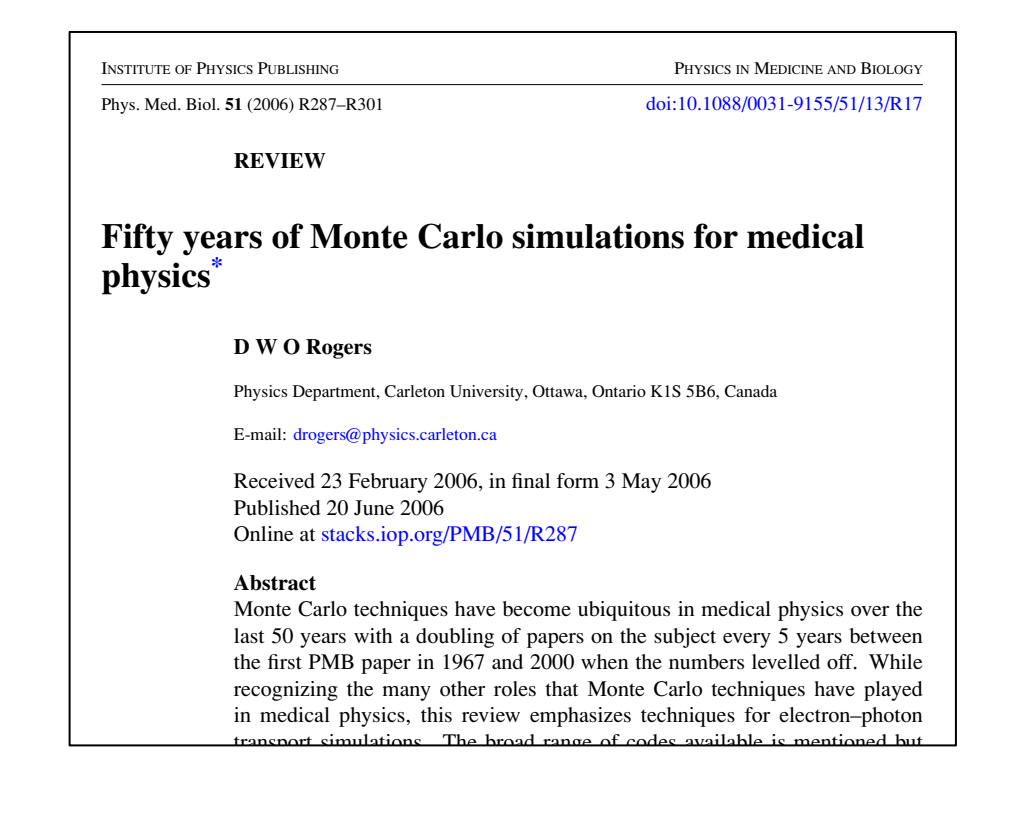

## Artificial Intelligence (A.I)

- A.I. methods, image processing (photos, video)
- Deep Learning, neural network
- Medical physics:
	- Detection
	- Auto segmentation
	- Image generation (CT from MRI, CT from CBCT etc)
	- Image enhancement (remove artefacts)
	- Radiomics

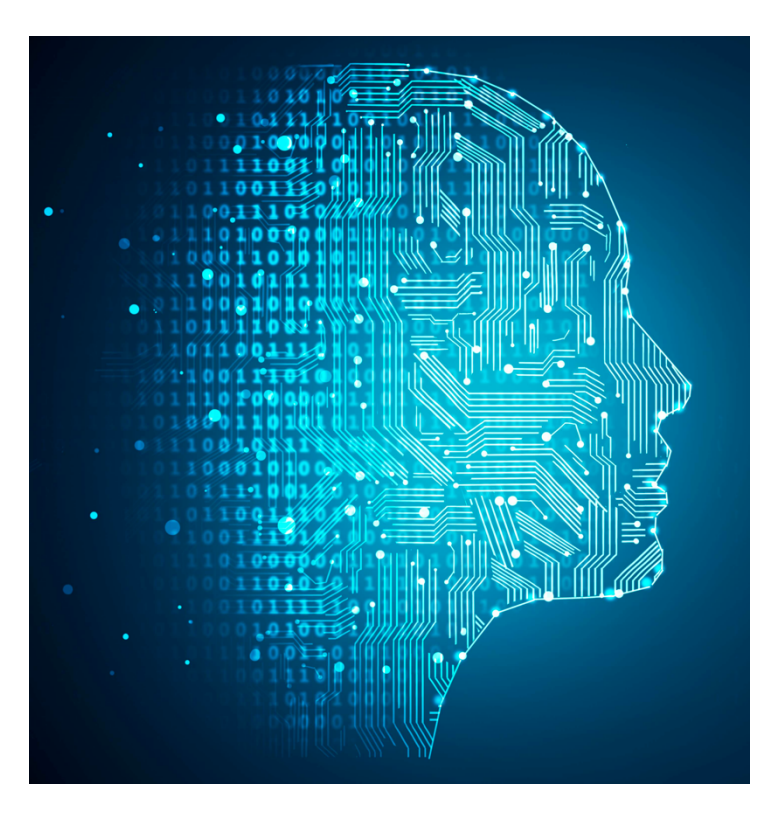

• etc …

## Deep learning principle

- **Step1**: learn a model
	- Input training database (large), composed of numerous independent samples
	- Neural network architecture and learning methods
- **Step2**: use the model
	- Get input data, apply the NN

# DL: could it be useful for MC ?

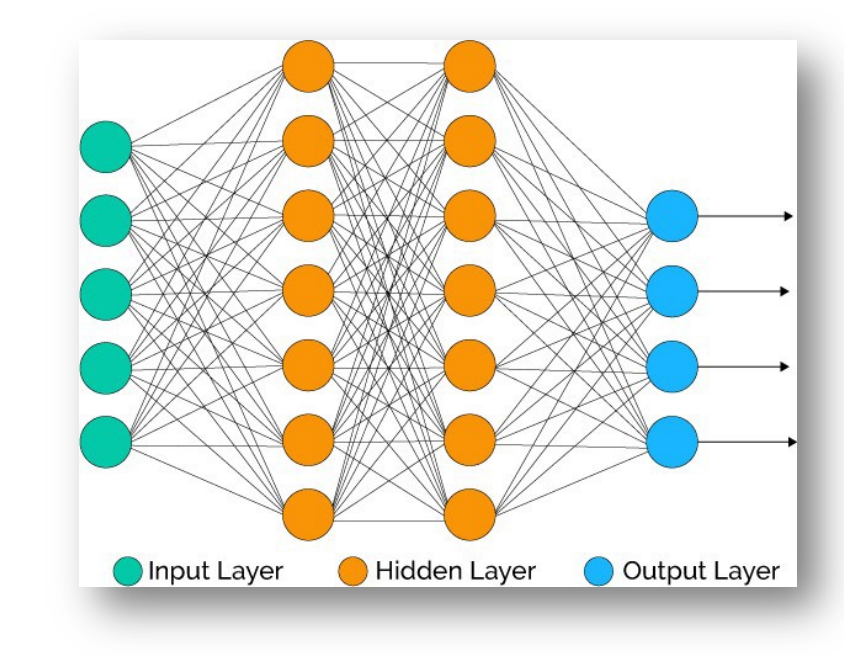

### Very short literature review

#### • **DL and dose estimation**

- **[Lee2019, Götz2020, Roser2019, Nguyen2019, Liu2019]**
- U-Net architecture, patch-based, predict dose
- Large dataset variation ?
- **DL for dose computation denoising**
	- **[Peng2019, Fornander2019, Neph2019, Javaid2019, Madrigal2018]**
	- Towards less particles to track during MC simulation
	- Photon, proton dose. How to preserve dose gradient ?
	- Towards GAN ?
- **DL for scatter modeling and correction reconstruction**
	- **[B van der Heyden2020, Lee2019, Maier2018, Sharp202]**
	- U-Net, dense scatter estimation
- **DL for detector and source modelling**
	- **[Sarrut2018, Sarrut2019, Zatcepin 2020, Sarrut2021]**
	- Depth-of-interaction resolution in pixellated PET detectors

#### Here: use of **Deep Learning** with **Monte Carlo** simulation

- Articles from 2018, 2019, 2020, 2021
- Evolving field
- Investigations, may not be ready for clinic yet
- Training dataset size?
- Training dataset variability?
- Generalisation to other cases types?

### Examples of AI for Monte Carlo

- Example1: learning Angular Response Function for SPECT simulation
- Example2: learning Phase-Space for photon beam characterisation

#### Deep learning within Monte Carlo simulation

Example 1: learning ARF for SPECT simulation

### SPECT/CT imaging system

Rad injection  $(^{99m}$ Tc)

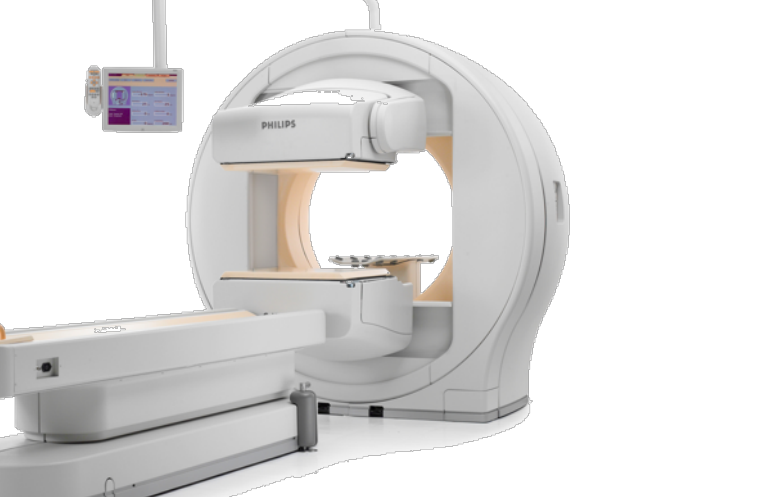

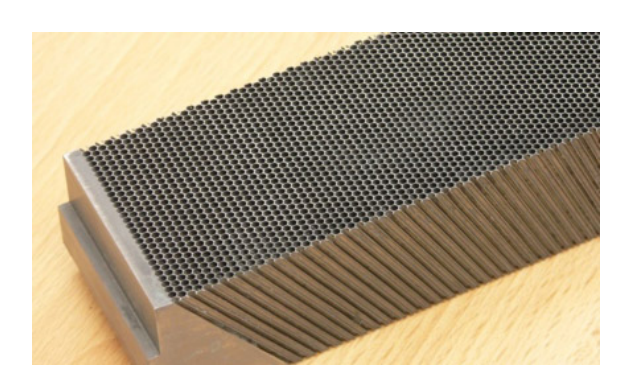

Collimator

+ scintillator detector (NaI, CsI, CZT)

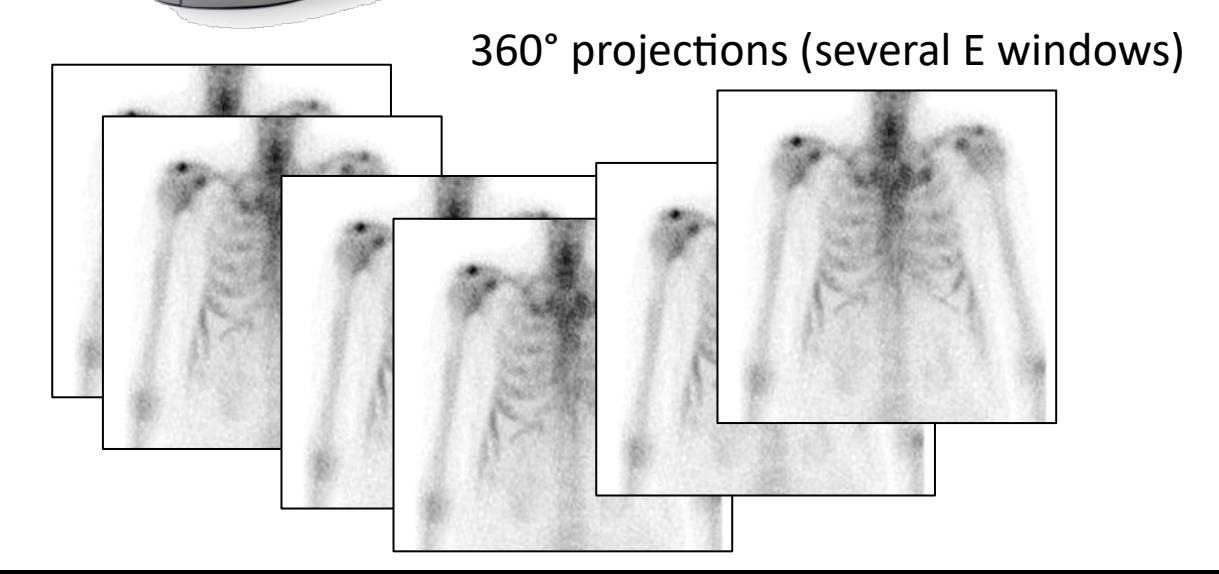

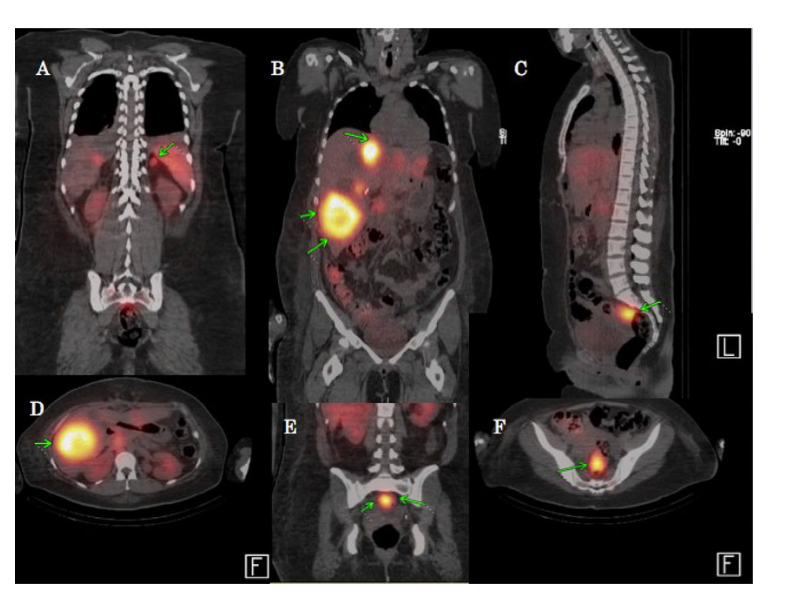

3D reconstruction (with CT)

### SPECT Monte-Carlo simulation

- Long computation time
- Around 10<sup>-4</sup> particles reaching detector
- Brute-force approach up to few days computation

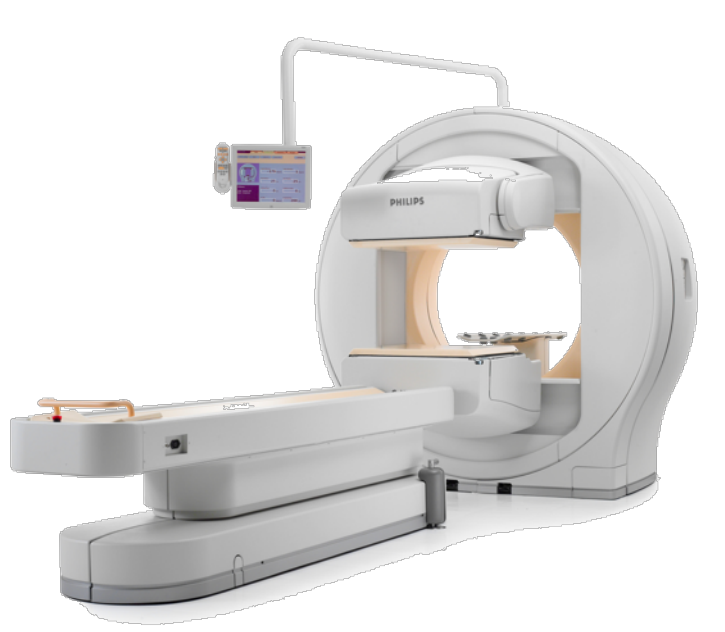

- Platforms:
	- SimSET [Harrison1993]
	- SIMIND [Ljungberg1989]
	- GATE/Geant4 [Sarrut2014]

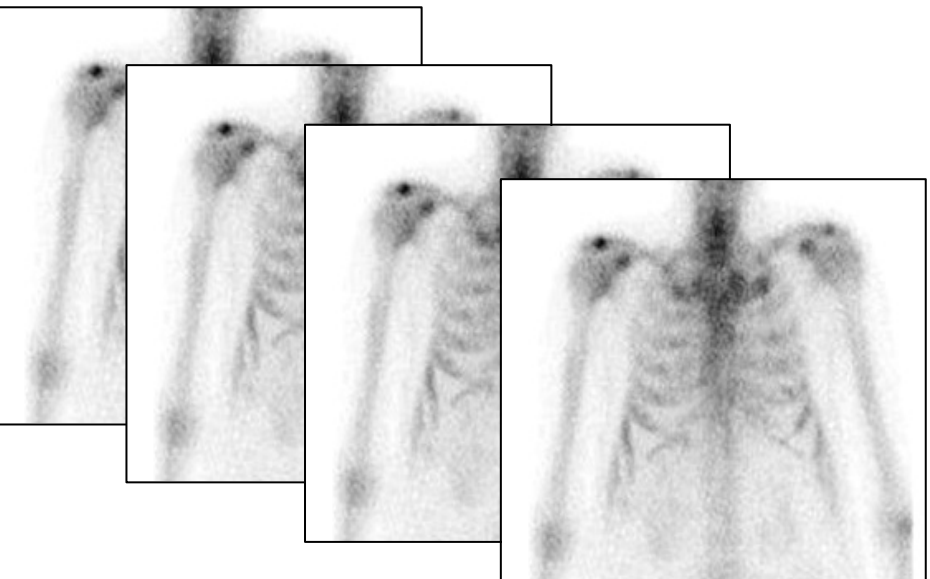

### SPECT Monte-Carlo simulation

- Several proposed Variance Reduction Techniques (VRT) :
	- GIS: Geometrical Importance Sampling [Beenhouwer2009]
	-
	- MPS: Multiple Projection Sampling [Beenhouwer2008, Liu2008]
	- CFD: Convolution Based Forced Detection [Liu2008]
	- FFD: Fixed Forced Detection [Cajgfinger2017]

| ARF: Angular Response Function | [Song2005, Descourt2010, Rydeen2018]

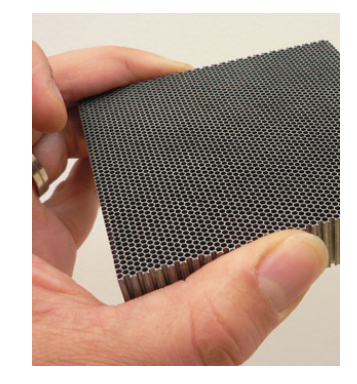

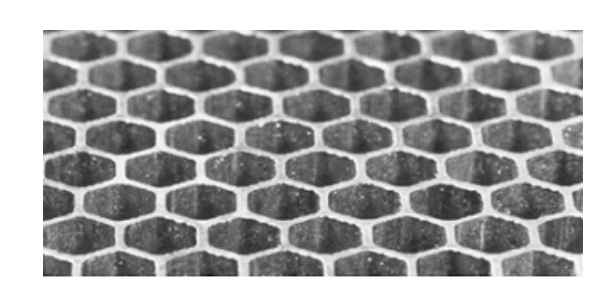

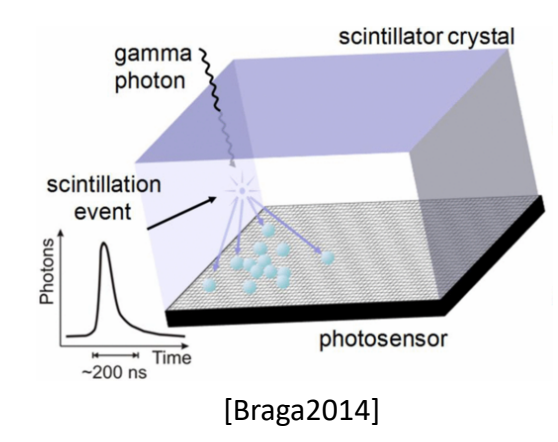

## ARF: principles

- Angular Response Function
- Replace SPECT head detection with tabulated response
	- Incident particle at ARF plane use tables to get energy windows probabilities

#### • Assume:

- Spatially invariant
- Detection depends on  $direction + energy$

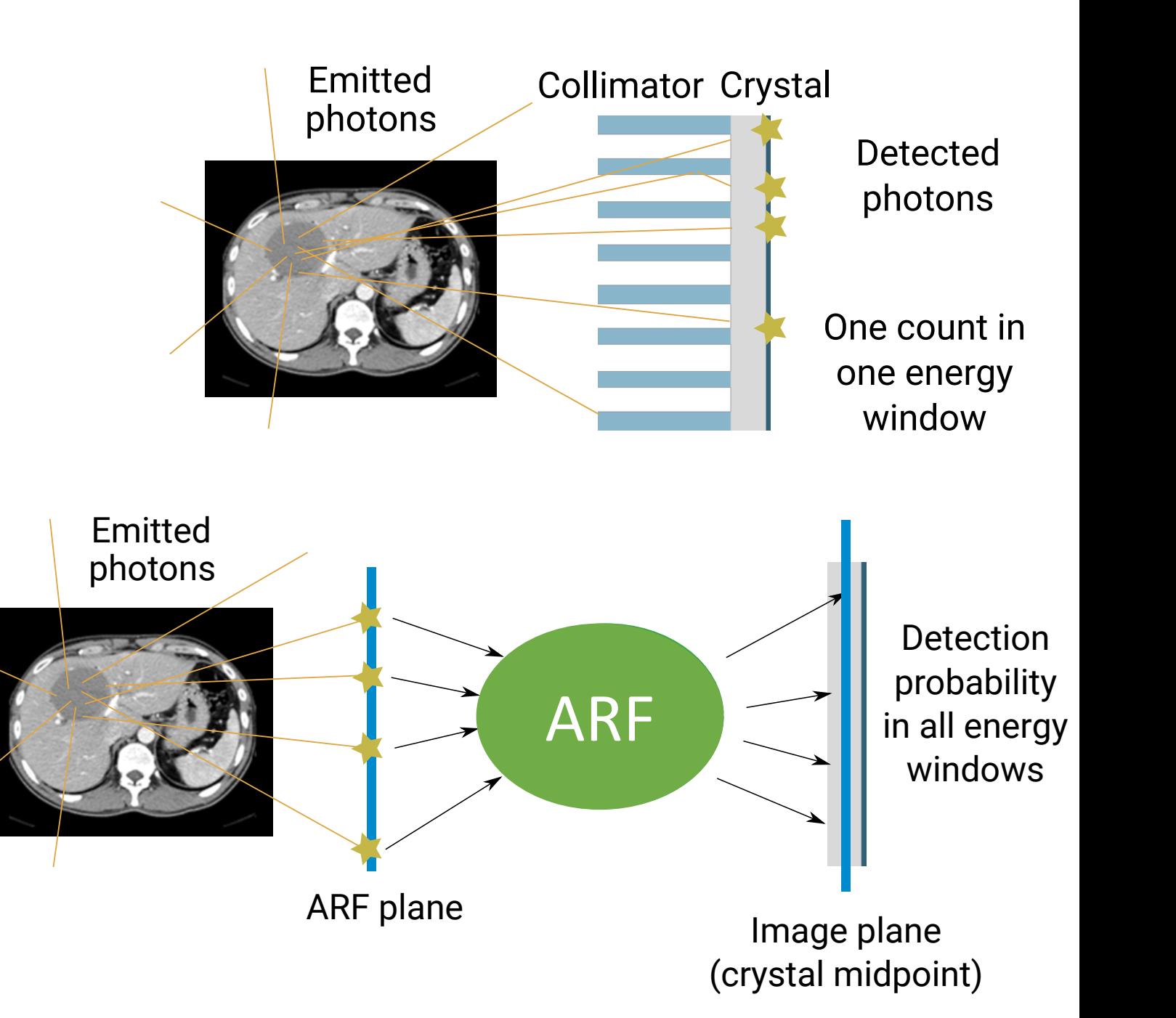

### ARF

Replace histogram tables by a neural network

- Advantages:
	- ARF tables needed to be computed only once
	- Variance reduction: probability instead of counts
	- Efficient, speedup x20-100 [Song2005, Descourt2010]
- Drawbacks:
	- ARF tables needed for every detector configurations
	- Large dataset needed to compute tables, 10<sup>8</sup> to 10<sup>11</sup> [Rydeen2018]
	- Choice of table binning (3D histogram) not clear
	- Speedup not explicitly evaluated

#### Artificial neural network  $Artificial neural network$

- Learn a predictive model from a training dataset  $h(\mathbf{x}) = \mathbf{y}$
- *Training dataset*: simulation, large source, complete energy spectra,  $p$ <sup>*i*</sup> complete detector (collimator/crystal)  $\mathbf{x} = (E, \theta, \phi)$ 108 to 109 particles + **Russian Roulette** • Training dataset:<br>*cimulation losse* source, complete energy spectro 10° to 10° particles + **Russian Rouiette**. It combines the negative log-likelihood is negative log-likelihood. I

$$
\mathbf{x} = (E, \theta, \phi)
$$

• *Input space*: mpat space.<br>particles energy and direction at the collimator entrance plane explane the exponential probabilities between  $\frac{1}{2}$ 

$$
h(E,\theta,\phi)=y_i
$$

 $\begin{array}{rcl} \textit{I1}(\textit{L}^{\prime}, \textit{U}, \textit{V}) & \textit{I2}^{\prime} & \textit{incoming photon to be d} \ \textit{I3} & \textit{in the i^{th}} \textit{energy window} \end{array}$ Gives probability  $y_i$  for an incoming photon to be detected in the i<sup>th</sup> energy window  $U$  in the i<sup>th</sup>  $\mathop{\mathsf{energy}}$  window<br>*i* 

#### Artificial neural network architecture  $1366$  the correct labels across the training samples. It combines the negative log-likelihood  $\sim$

- 3 hidden linear fully connected layers **Performance** 
	-
- Activation function: ReLu **141 Activation is used to assess the calculate to as** *experiment***ous contract of the calculate to as** *equality of the calculate to as a calculate to as a calculate to as a calculate to as a cal*
- Loss function: multiclass cross-entropy
- Optimisation: Adam [Kingma2014]  $($ max 1000 iterations $)$
- Batch size: 5000 samples  $\alpha = 0.0001$  **PYIORCH** 
	-

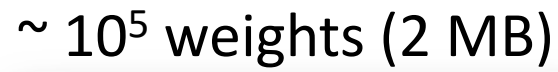

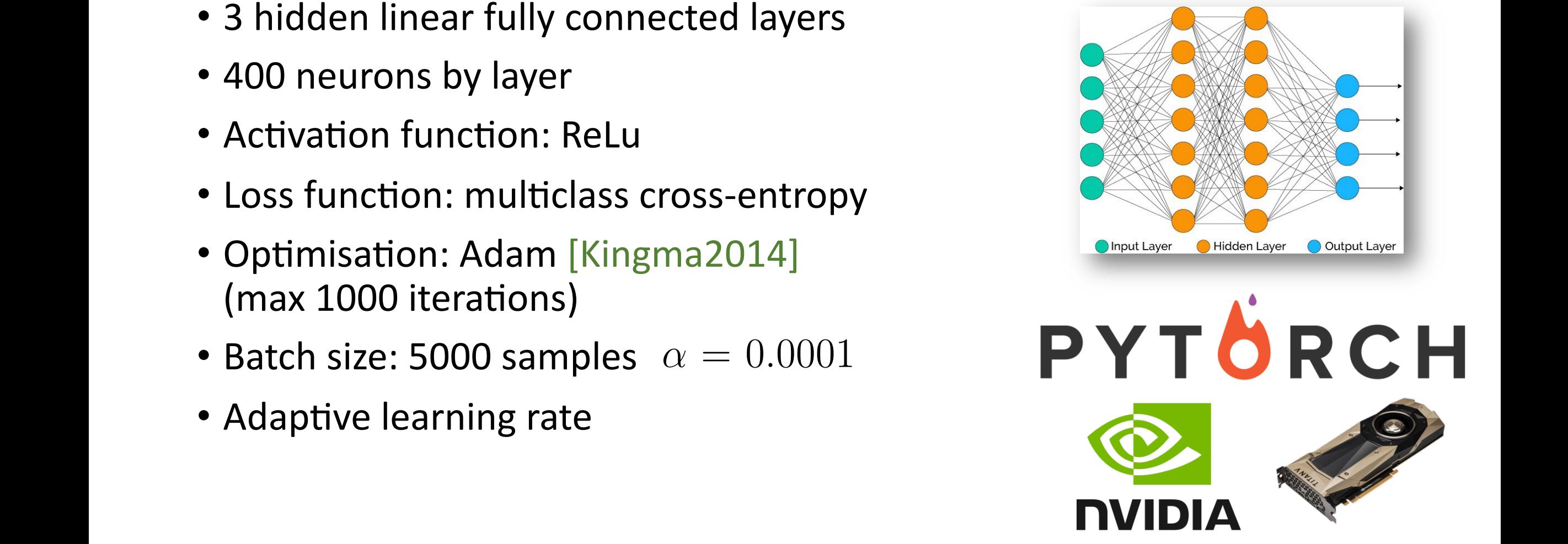

#### Results *<sup>k</sup>* =  $\frac{1}{2}$

- Simulation of 7 circular sources of different energies S<br>. *|P*5%*|*
- Efficiency

$$
\varepsilon_k = \frac{1}{t \times \sigma_k^2}
$$

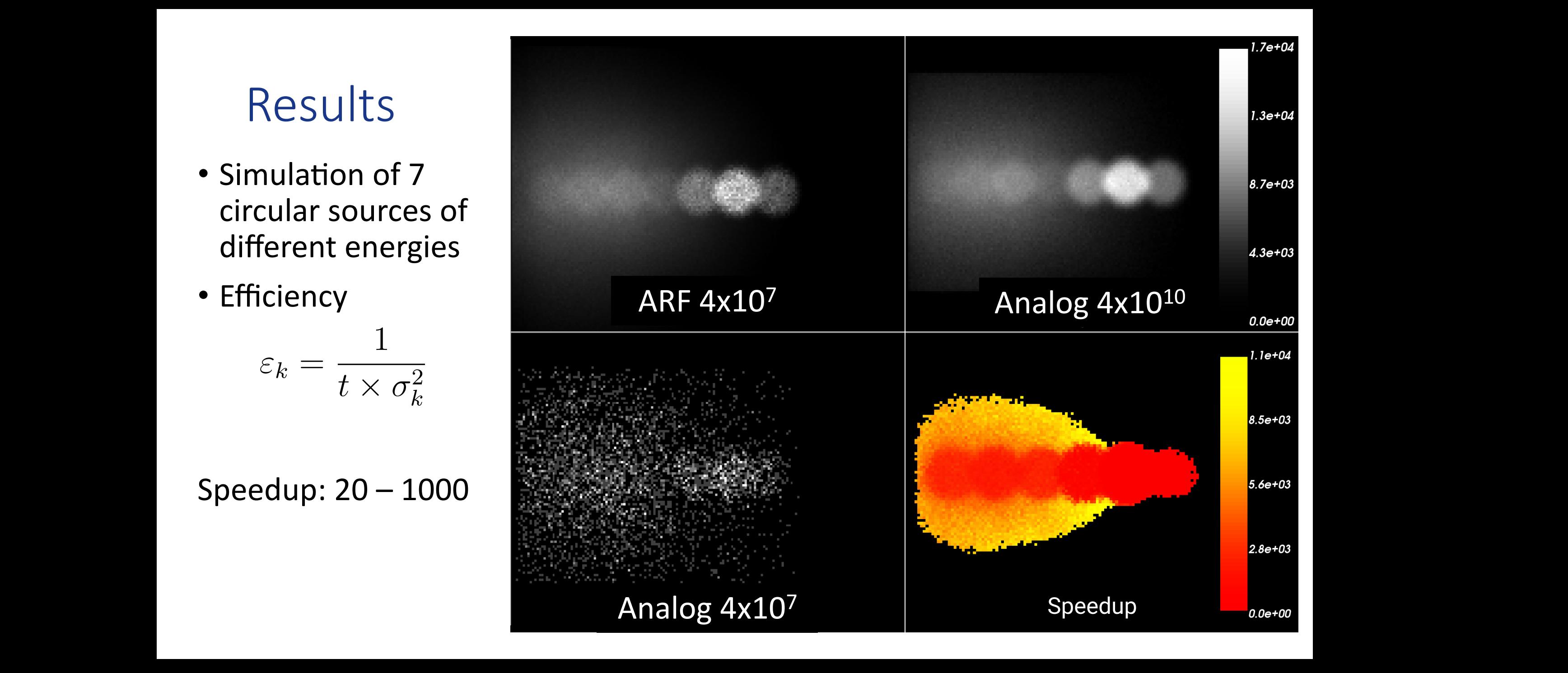

Results

25 days CPU time with 1010 particles

vs

2.5 hours with 4.107 particles

 $( > x200)$ 

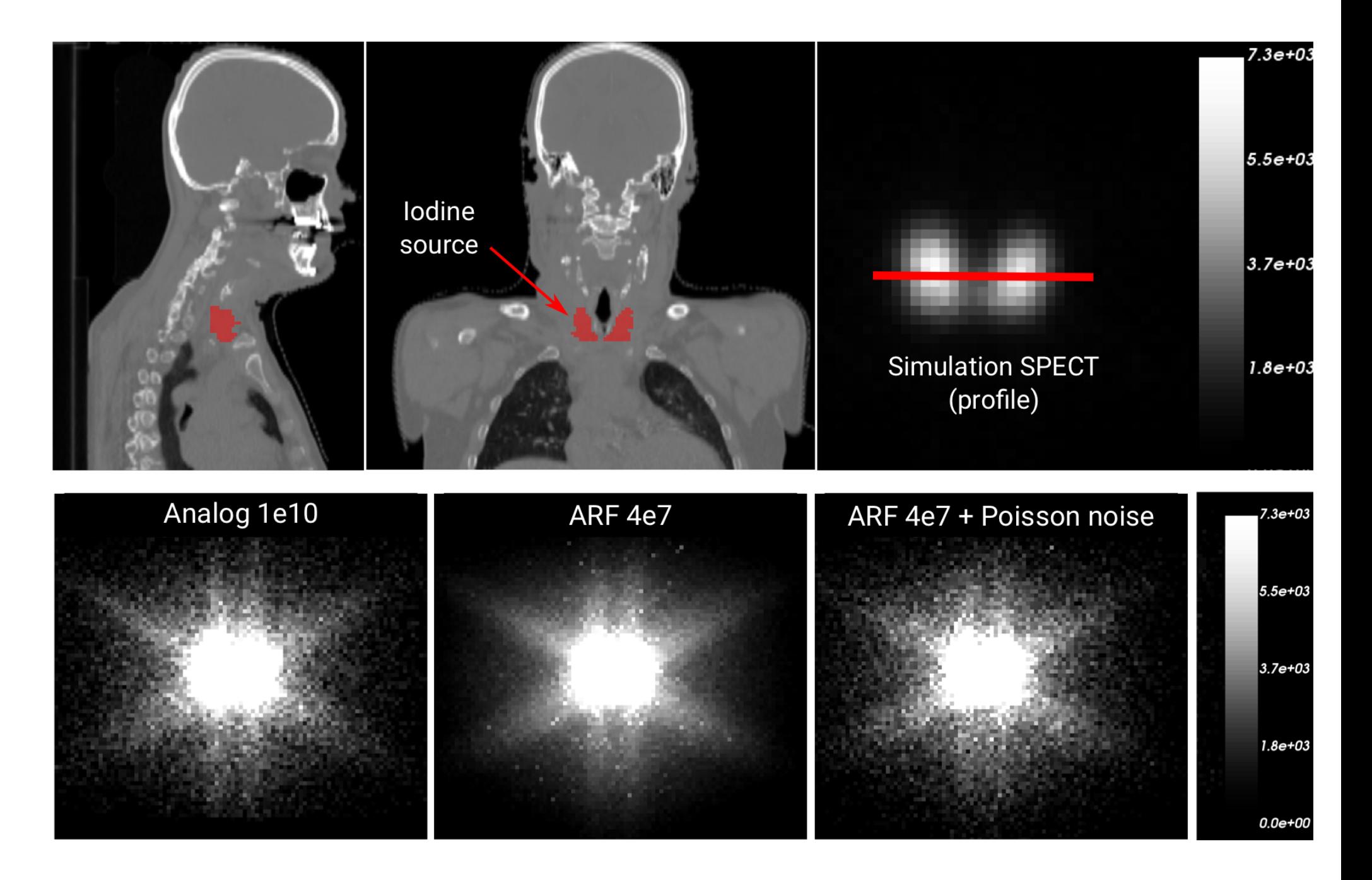

## Example 1: conclusion

- Alternative approach to ARF by histogram using Artificial N
- Similar efficiency, require less data to build, more consister
- Different noise distribution, need to add Poisson noise
- Available in GATE (open-source) www.opengatecollaboration

**IOP** Publishing *Phys. Med. Biol.* **63** (2018) 205013 (12pp) https://doi.org/10.1088/1361-6560/aae331

#### **Physics**

PAPER

Learning

Université de Ly

the simulation, particle tracking inside the SPECT head is replaced by a plane. Photons are stopped

« Learning SPECT detector angular response function with neural network for accelerating Monte-Carlo simulations » D. Sarrut, N. Krah, JN. Badel, JM. Létang, Physics in Medicine and Biology, 2018

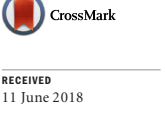

REVISED 17 September 2018 ACCEPTED FOR PUBLICATION 21 September 2018 PUBLISHED 17 October 2018

**E-mail:** david.sa **Keywords: Mon** 

network

**D** Sarrut<sup>1</sup> **e**,

 $1$  Author to who

**Abstract** A method to  $(SPECT)$  in response fu simulation i

Example 2: learning Linac phase-space

### Radiation Therapy Linac head simulation

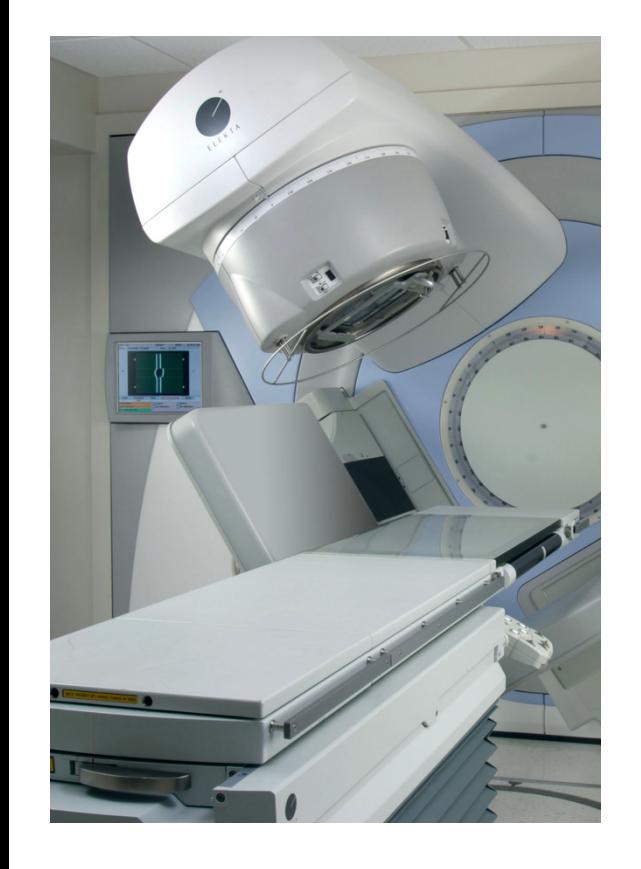

Goal: determine beam characteristics (energy, position, direction distributions) Few photons exiting  $VRT$  (brem splitting)

e- beam

#### Phase Space (PHSP) **0 10 20 30 40 50 60 70 80 90 0**

- **Store beam properties as Phase Space** 
	- A PHSP is a list of particles (around 1e8, 1e9) **80** e<br>-<br>e<br>e
	- Properties: E, x, y, z, dx, dy, dz, w, (time) Φ**70**
- Advantages: **40**
	- Computed only once **30**
	- Fast to use **20**
	- Can be shared **10**

#### • Drawback

- Several GB
- When a cluster is used, should be shared among workers Figure 5. Analysis of the direction parameter parameter  $\frac{1}{2}$  $\mathsf{ord}, \mathsf{ground}$  be shared among workers and energy (c). The position  $\mathsf{ord}$
- Limited number of particles

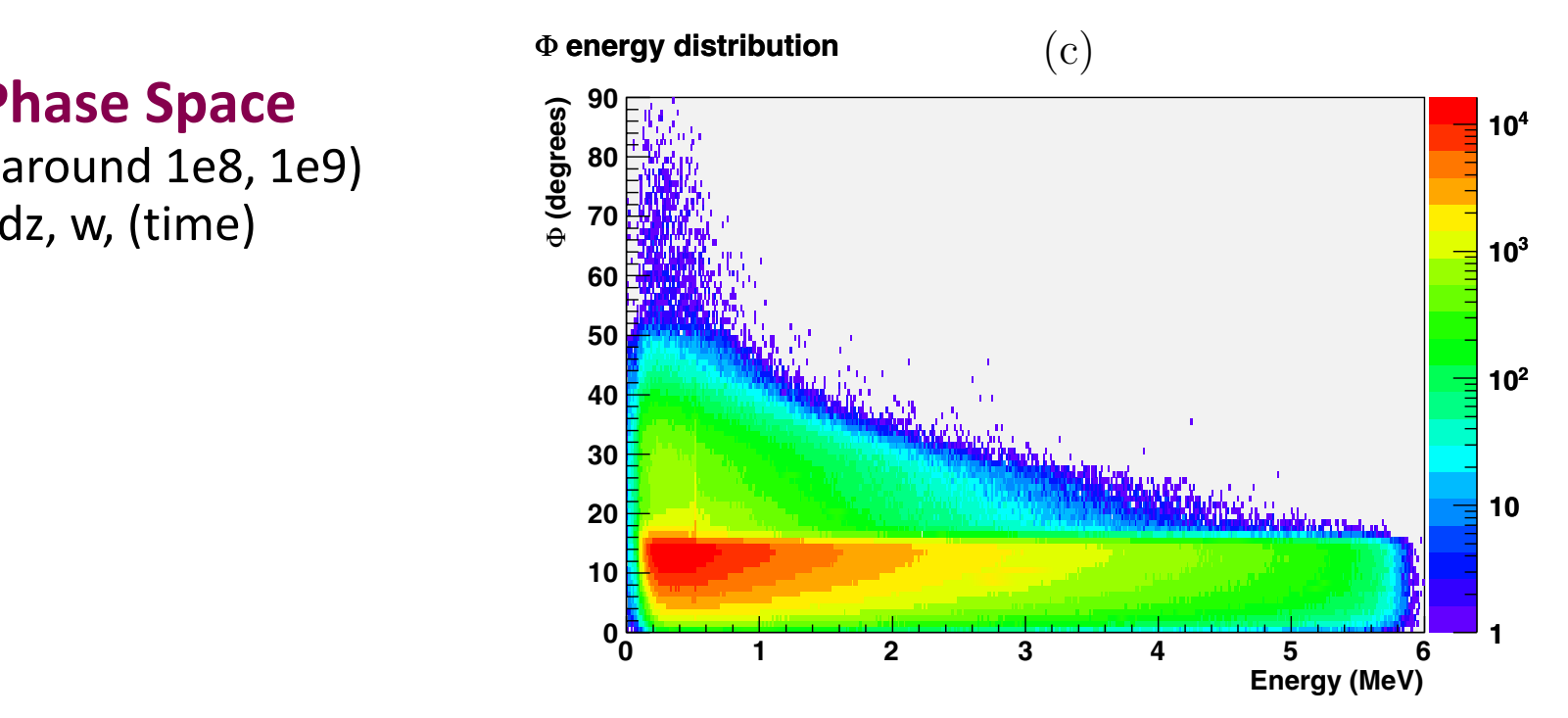

Example of dependence of direction  $\phi$  and energy

## GAN: Generative Adversarial N

#### [Goodfellow, 2014]

Goal: « learn [» a multidi](https://www.thispersondoesnotexist.com/)mensional probability dis

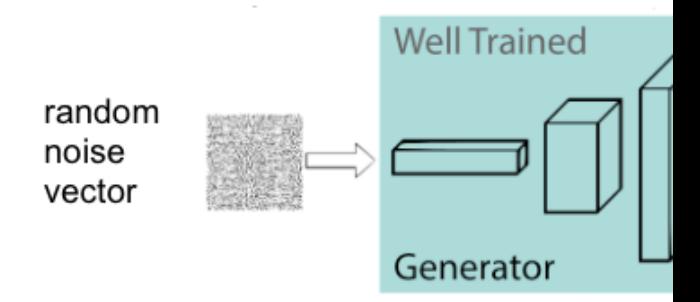

#### Initial application : artificial images generator

https://www.thispersondoesnotexist.com https://www.thiscatdoesnotexist.com https://youtu.be/2edOMMREazo?t=37

#### Controlled image generation according

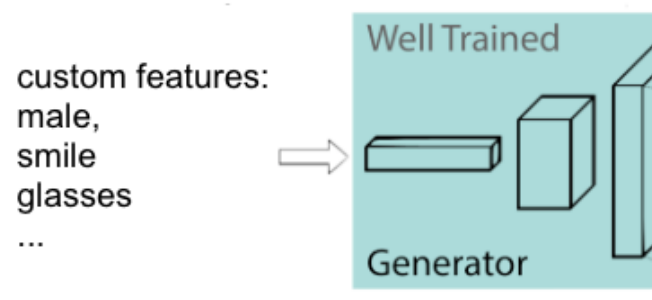

#### Random generation of high quality ima

#### GAN: Generative Adversarial Network  $\overline{a}$ **f**ive *D*(*x*; ✓*D*)

- Training dataset  $\boldsymbol{x} \in \mathbb{R}^d$  $\boldsymbol{u} \in I$ 
	- Dimension d=7  $(E, X, Y, Z, dX, dY, dZ)$
	- $\bullet$  Samples of an unknown distribution  $p_{\rm real}$  $p_{\text{real}}$  an unknown distribution  $p_{\text{real}}$
- Generator *z*  $\frac{1}{2}$   $\frac{1}{2}$   $\frac{1}{2}$  $G(\bm{z}; \bm{\theta}_{G})$ *p*real

• Discriminator  $D(\boldsymbol{x};\boldsymbol{\theta}_D)$ 

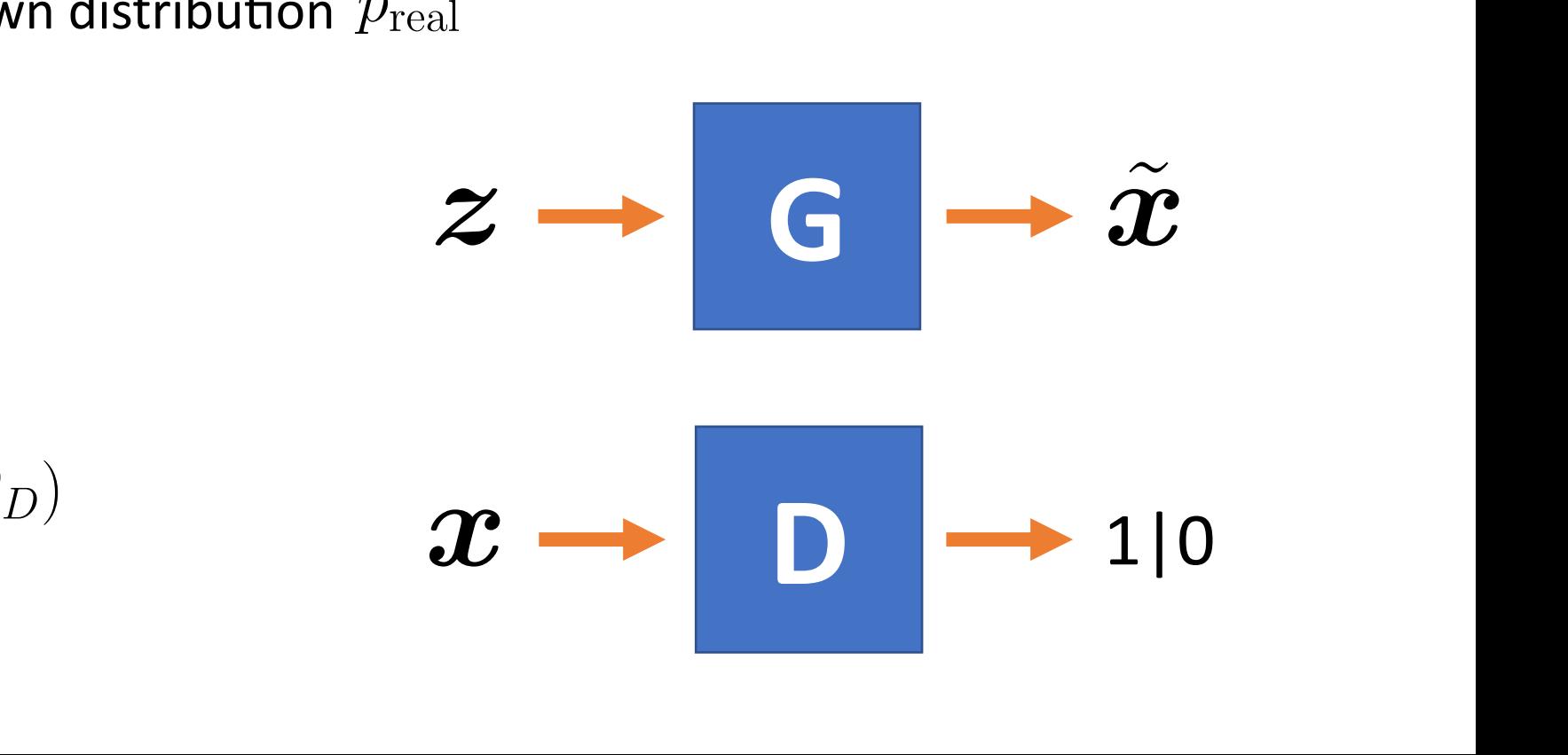

#### GAN: Generative Adversarial Network  $\overline{a}$ **f**ive *D*(*x*; ✓*D*)

 $\overline{G}$ 

*z*

*i* (*z*)

*D*(*x*; ✓*D*)

*p*real

 $\bm{C}$ 

*µ*(*x, y*) d*s*

 $\rightarrow$  **P** 1

**G**

= p + *u*(p)

 $x \rightarrow 0$ 

*G*(*z*; ✓*G*)

 $\rightarrow$  1|0

 $D \rightarrow 1|0$ 

 $\boxed{\text{D}}$   $\rightarrow$  1|0

 $\widetilde{\bm{x}}$ 

**z** 

*D*(*x*; ✓*D*)

- Training dataset  $\boldsymbol{x} \in \mathbb{R}^d$  $\boldsymbol{u} \in I$ 
	- Dimension d=7  $(E, X, Y, Z, dX, dY, dZ)$
	- Samples of an unknown distribution  $p_{\rm real}$ *<sup>x</sup>* <sup>2</sup> <sup>R</sup>*<sup>d</sup> D*(*x*; ✓*D*) *x*  $\overline{\phantom{a}}$ *<sup>T</sup>*(p) : *<sup>R</sup>*<sup>3</sup> 7! *<sup>R</sup>*<sup>3</sup> <sup>=</sup> <sup>p</sup> <sup>+</sup> *<sup>u</sup>*(p)

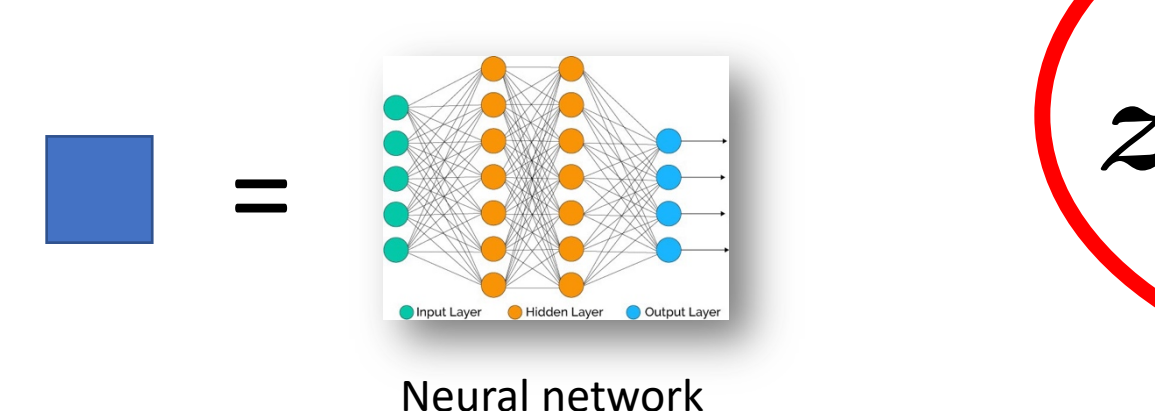

*u*(p) : X Alternate G and D optimisation updates

## Loss function end was instead used the Wasserstein Gangery and Wasserstein Gangery and Wasserstein Gangery and

- GAN notoriously difficult to train
- · Alternative formulations: Wasserstein GAN [Arjovsky 2017]
- "Earth-mover" distance (EMD) : cost of the optimal transport  $\bullet$  "Farth-mover" distance (FNID)  $\cdot$  cost of the ontimal transnort
- Un-tracktable in practice, but approximated: e lletrocktoble in

$$
J_D(\boldsymbol{\theta}_D, \boldsymbol{\theta}_G) = \mathbb{E}_{\boldsymbol{z}} [D(G(\boldsymbol{z}))] - \mathbb{E}_{\boldsymbol{x}} [D(\boldsymbol{x})]
$$
  

$$
J_G(\boldsymbol{\theta}_D, \boldsymbol{\theta}_G) = - \mathbb{E}_{\boldsymbol{z}} [D(G(\boldsymbol{z}))]
$$

### Experiments

#### **PHSP from IAEA web site**

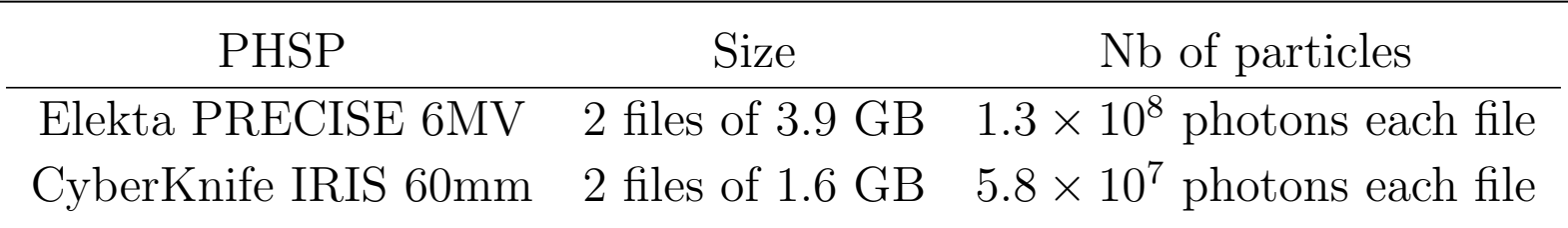

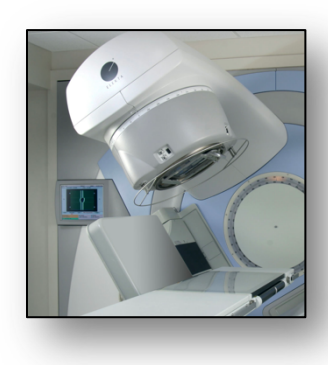

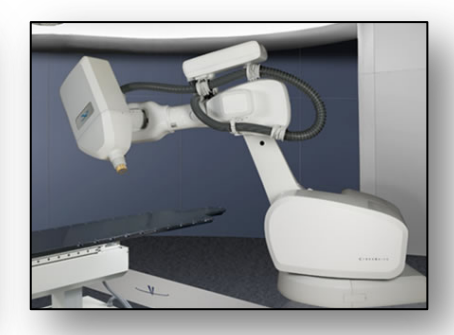

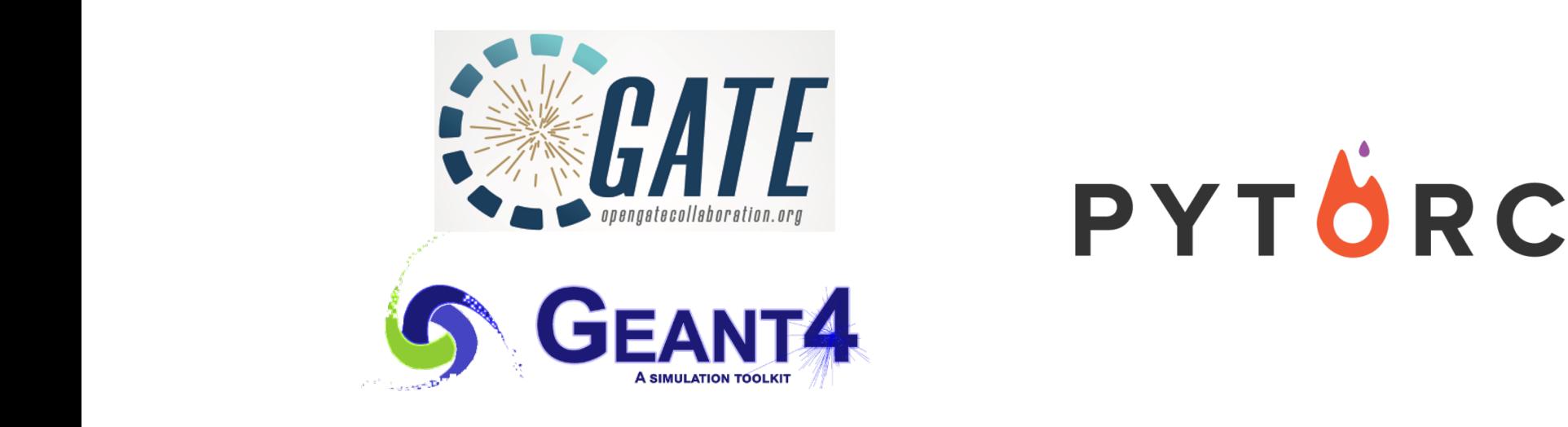

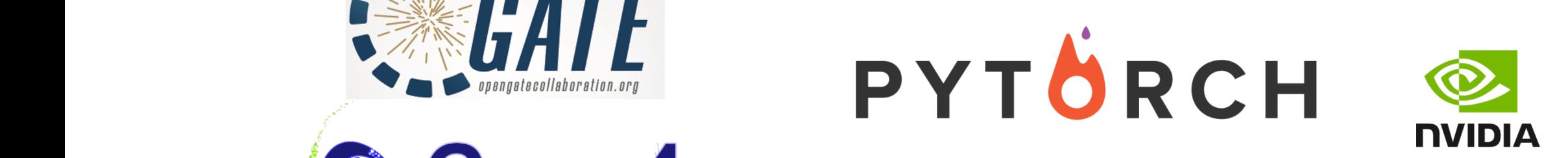

### Results

Marginal distributions of the 6 parameters obtained from the reference PHSP and from the GAN, for Elekta 6MV linac.

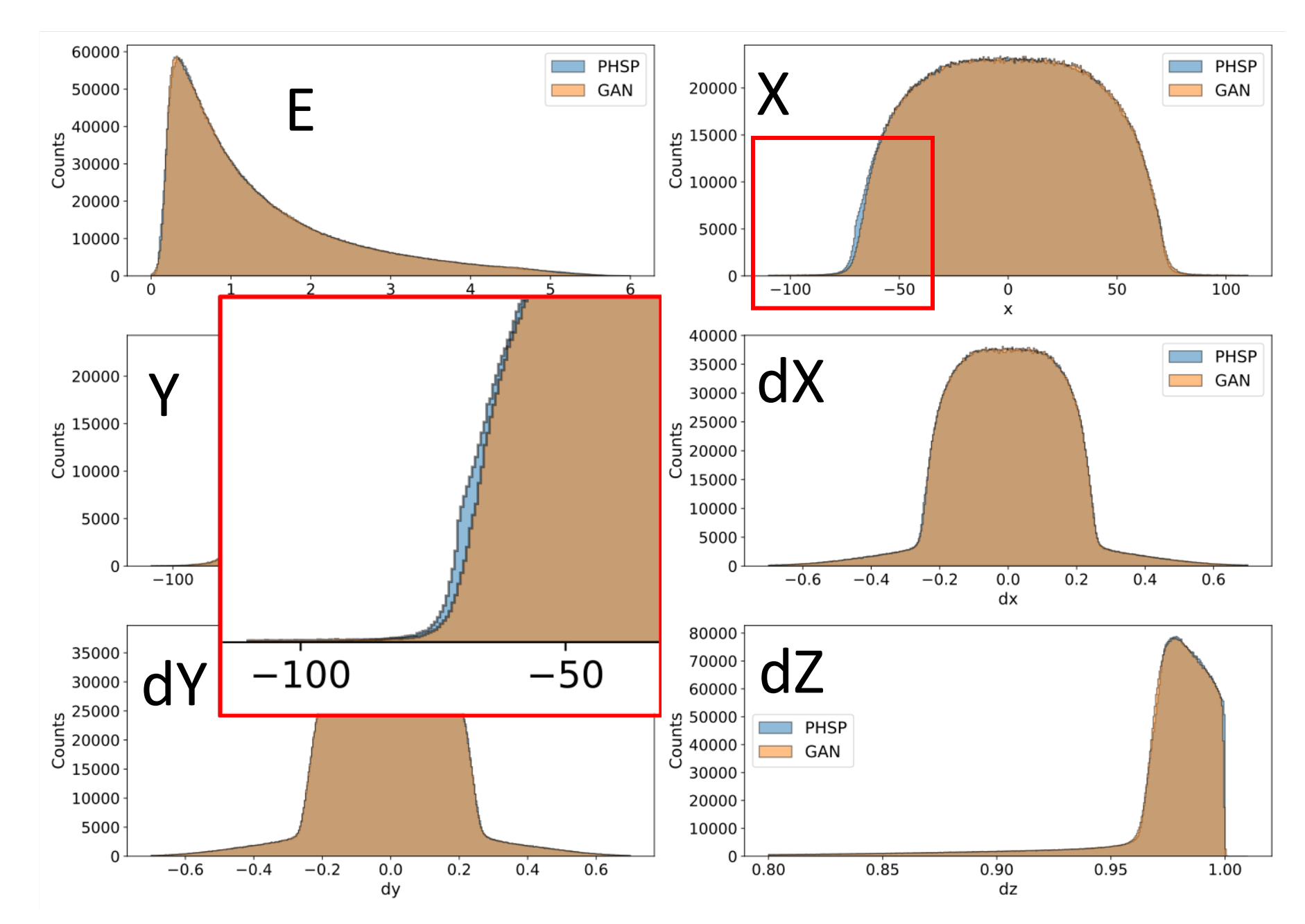

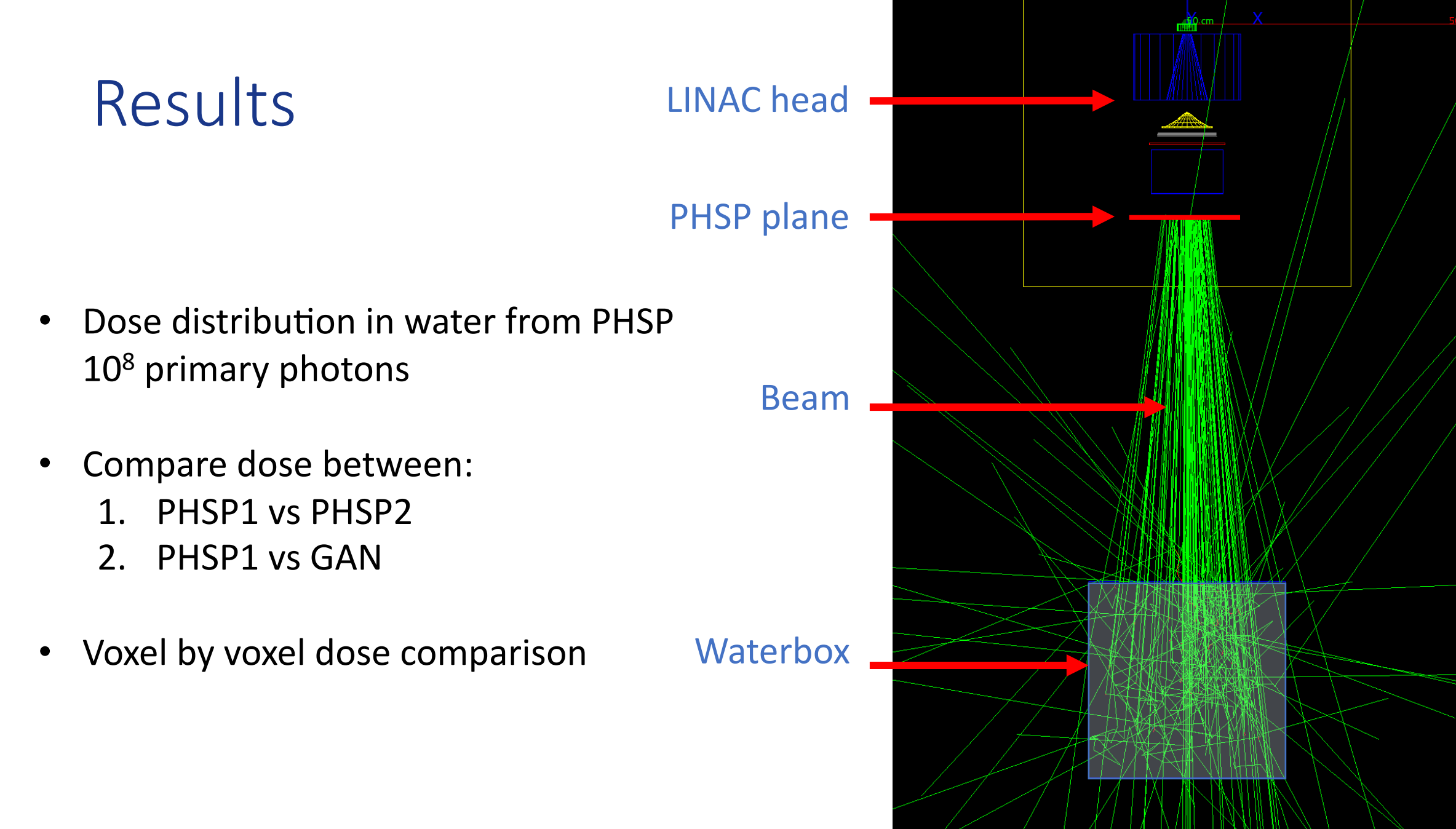

### Results

Distributions of relative differences between

- PHSP1 and PHSP2
- PHSP1 and GAN

Vertical lines indicate the mean differences

Difference relative to the prescribed dose

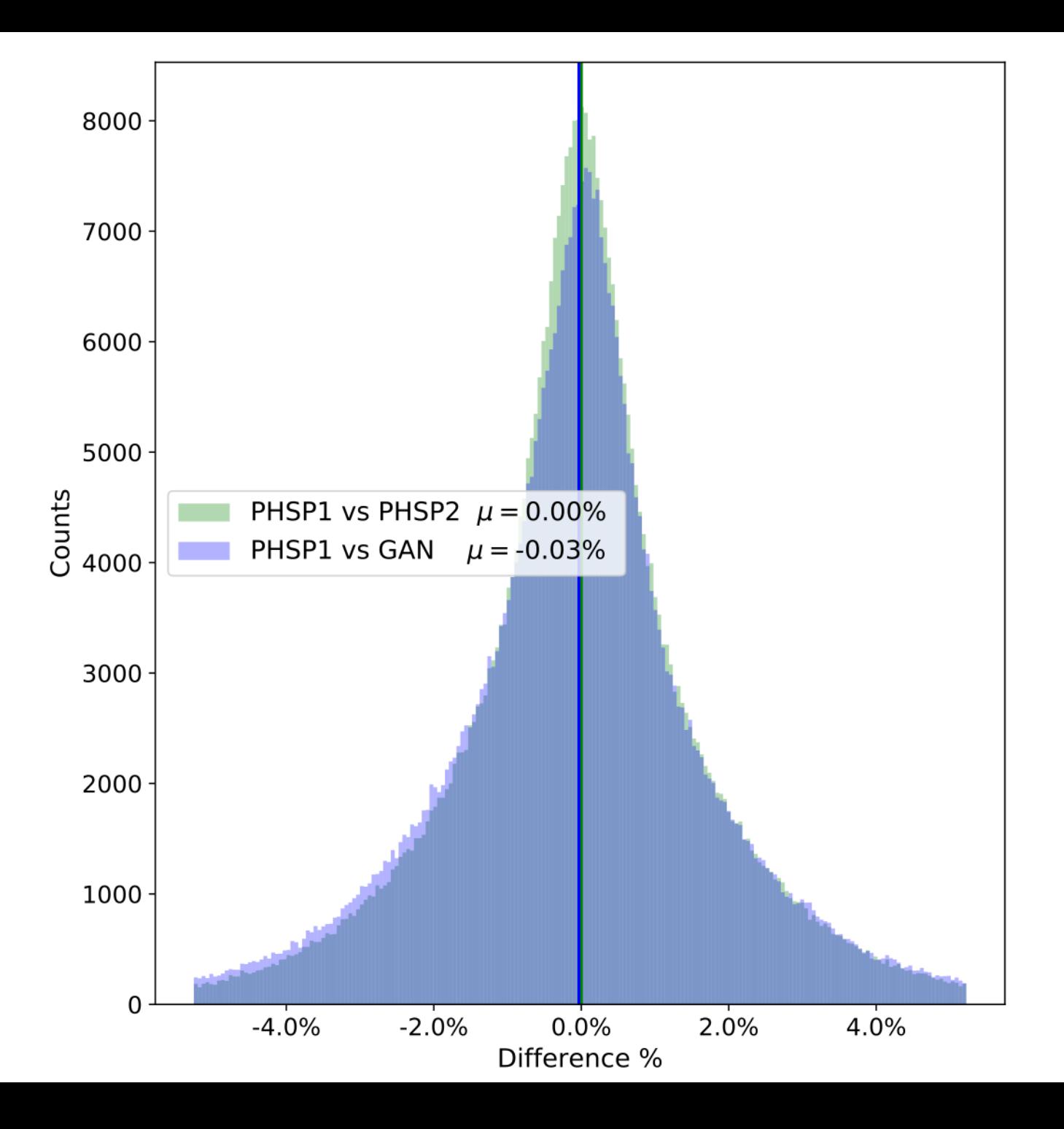

## Example 2: conclusion

- Using GAN to represent a Phase-Space is feasible
- Final GAN model: few MB (vs PHSP = 4 GB)
- Sufficient for dose computation
- Training is difficult: hyperparameters, 511 keV peak, ...
- Available in GATE www.opengatecollaboration.org
- Perspectives :
	- Could it be learned from less particles ?
	- Detailed statistical analysis in progress
	- Other applications of GAN within MC simulations

« Generative Adversarial Networks (GAN) for compact beam source modelling in Monte Carlo simulations » D. Sarrut, N. Krah, JN. Badel, JM. Létang, Physics in **Medicine and Biology, 2019** 

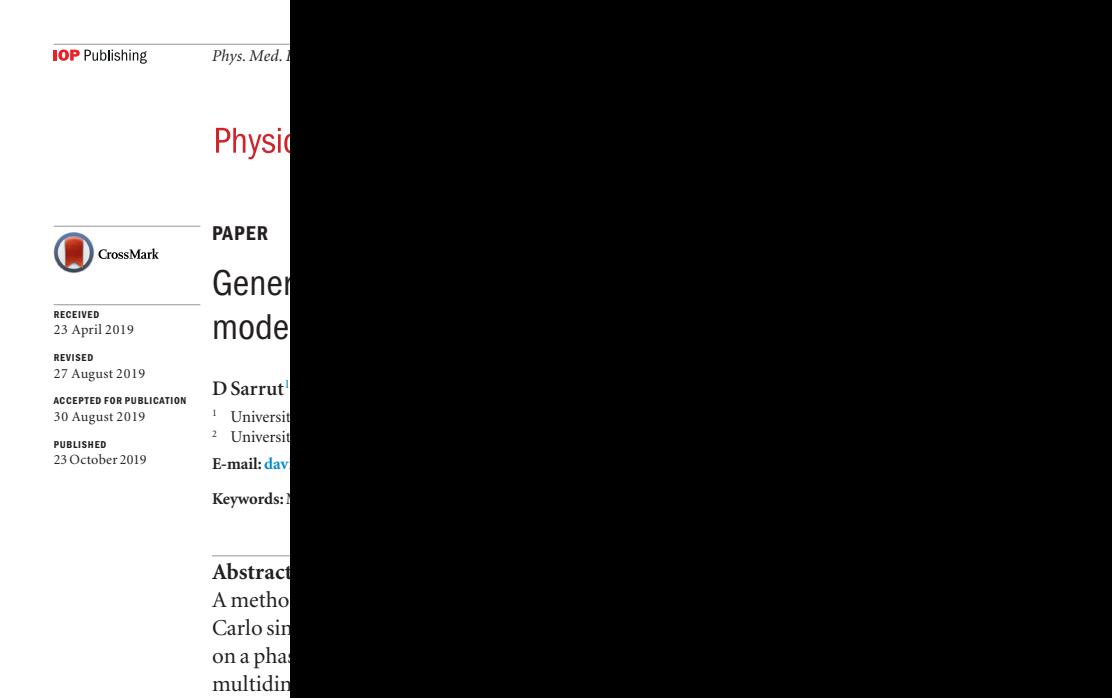

with abo generate

This c seed mod generate

- **AI** may (also) be useful with **MC**
	- ARF, GAN for phase-space, …
	- Faster, smoother, stronger
- Still experimental, currently under heavy investigations
- New challenges
	- Learning dataset size ?
	- Learning time ?
	- Convergence guarantee ?
	- Final Accuracy ?

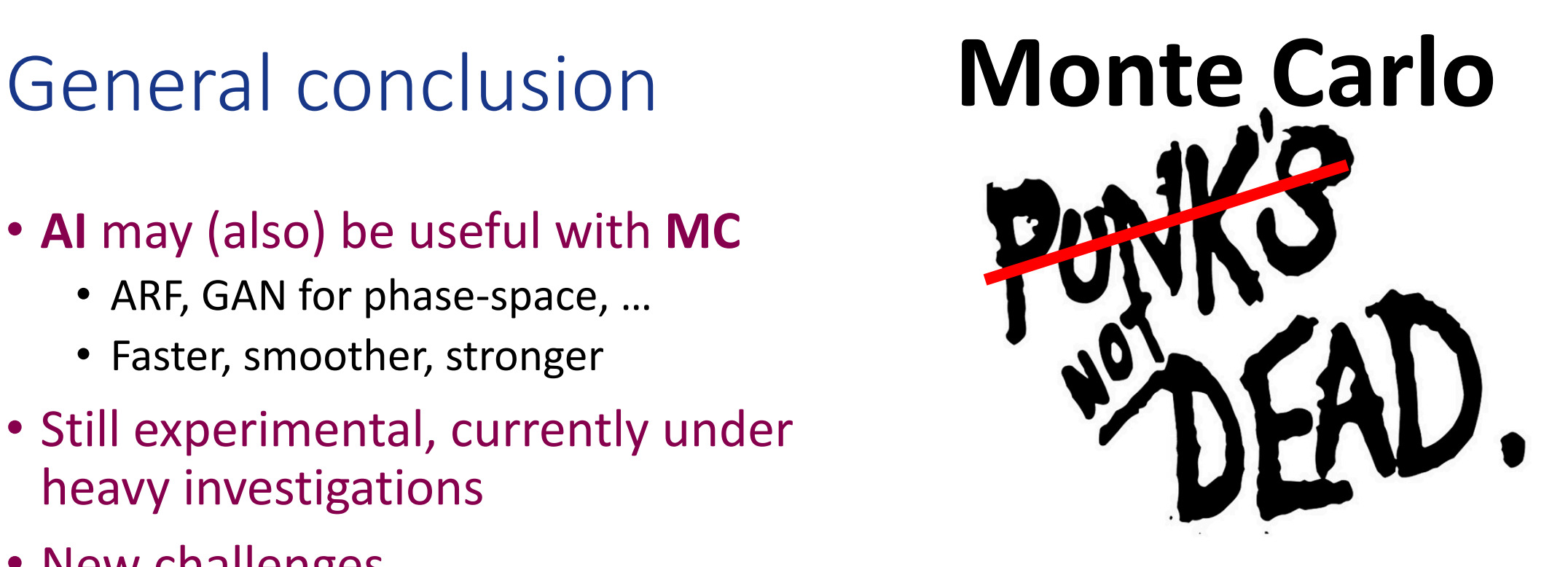

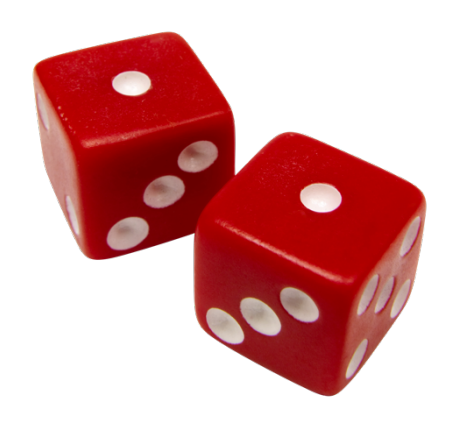

## **CREATIS**

Lyon, France

#### Thanks for your attention !

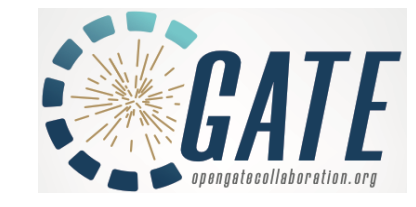

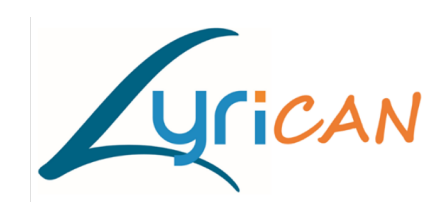

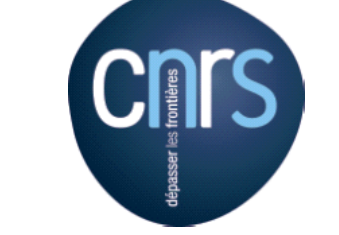

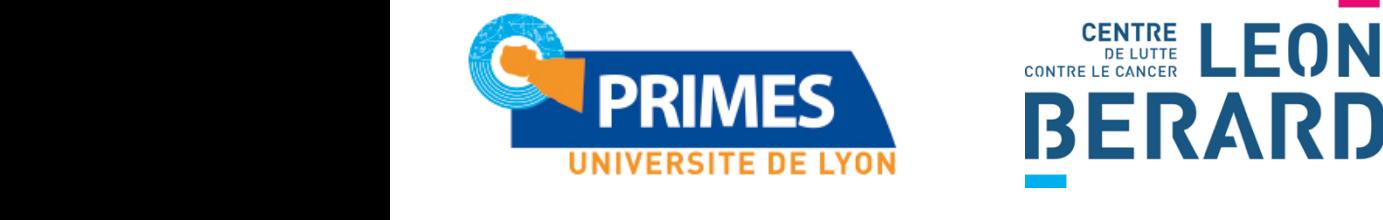

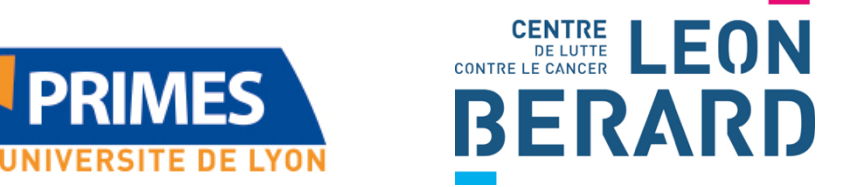

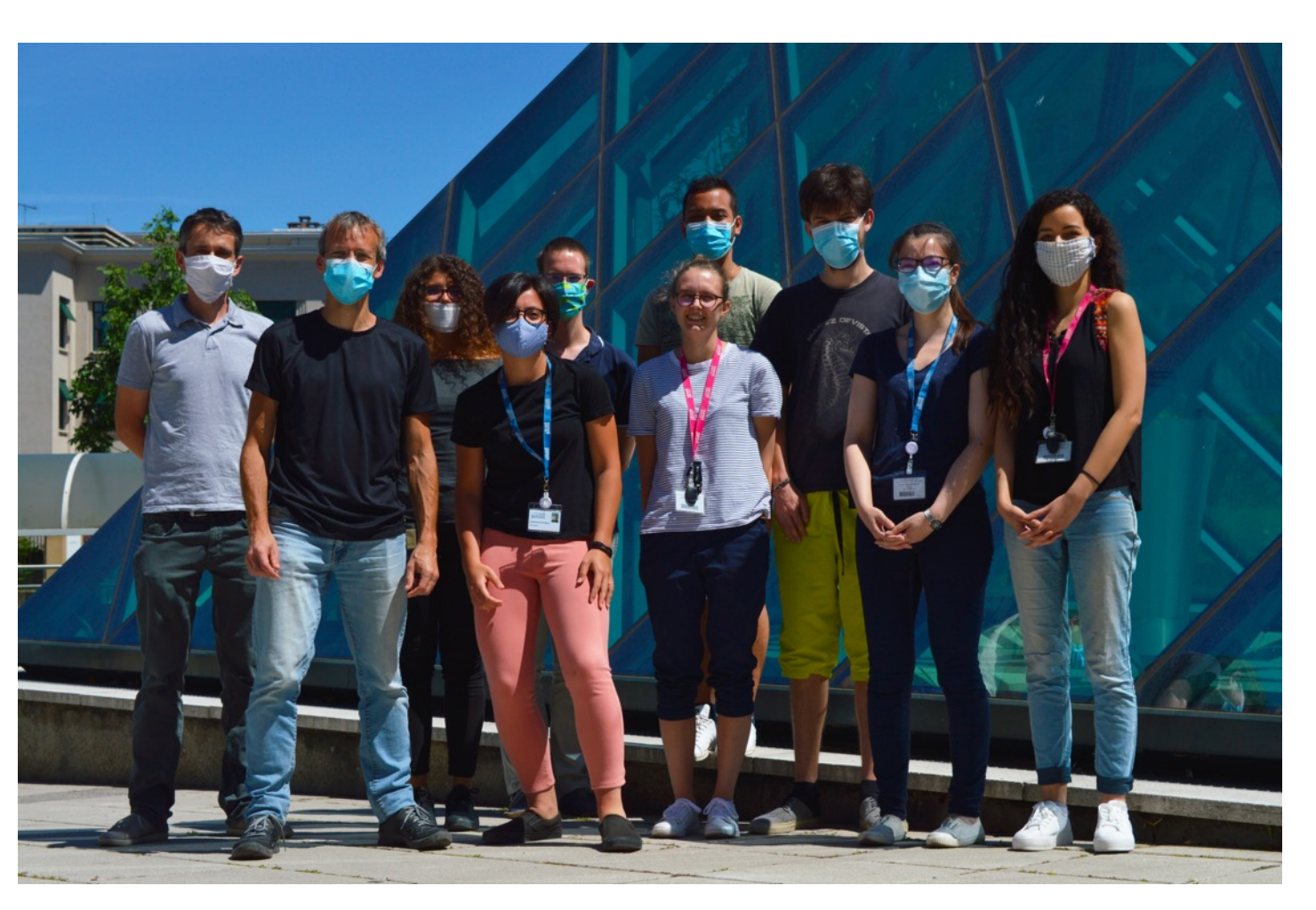